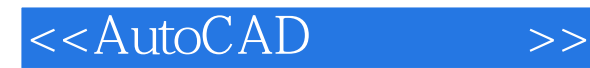

- 13 ISBN 9787508443393
- 10 ISBN 750844339X

出版时间:2007-3

页数:303

PDF

更多资源请访问:http://www.tushu007.com

, tushu007.com

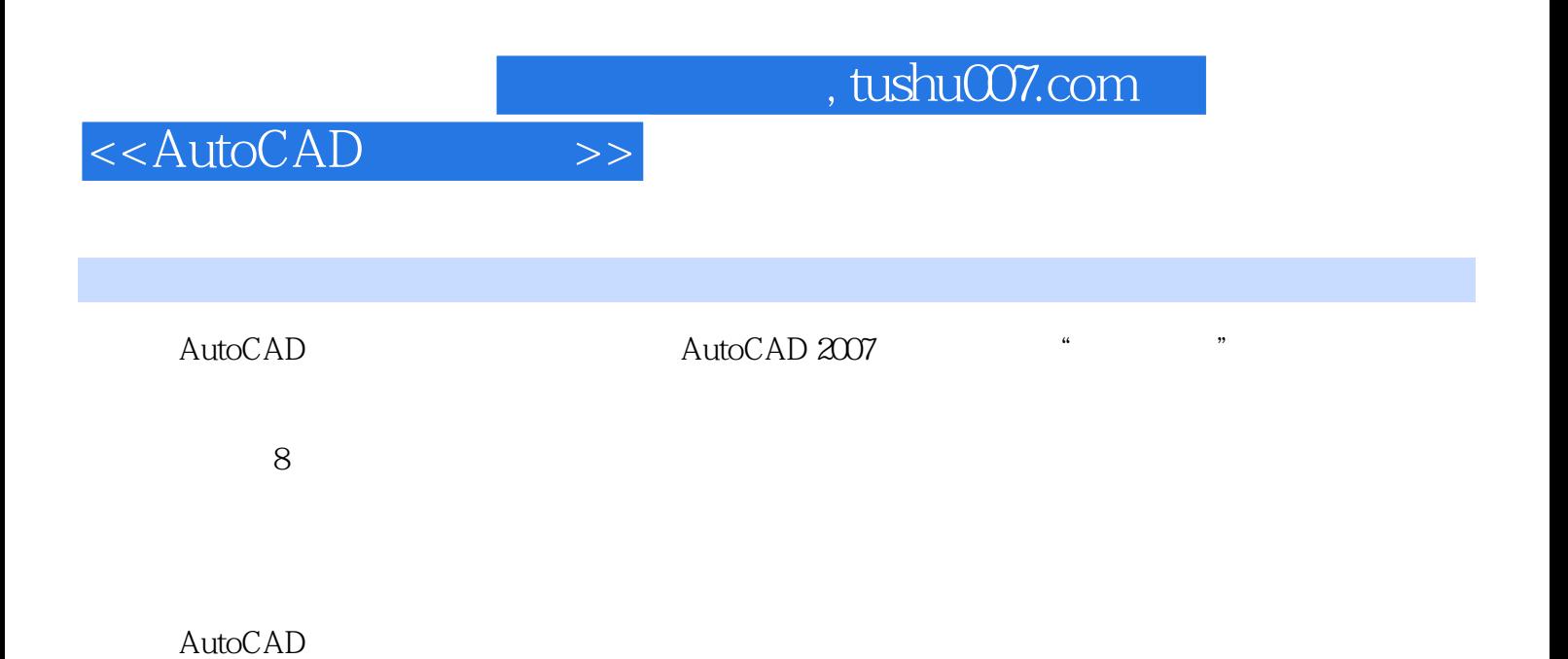

*Page 2*

## <<AutoCAD

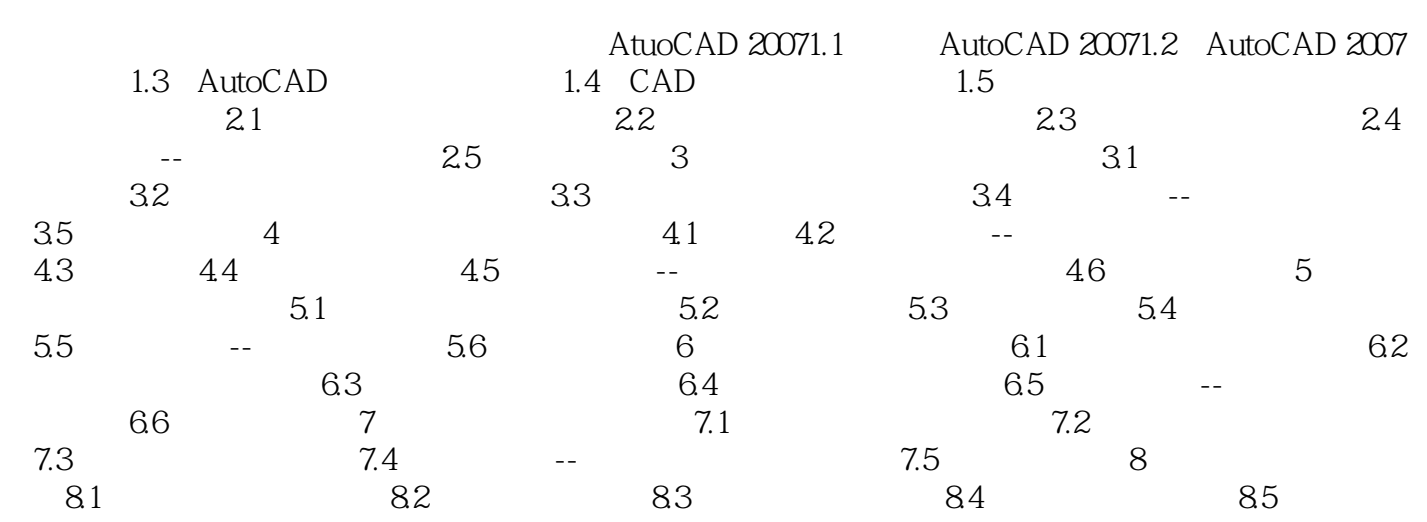

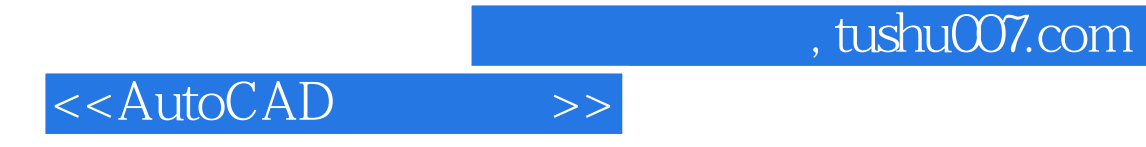

本站所提供下载的PDF图书仅提供预览和简介,请支持正版图书。

更多资源请访问:http://www.tushu007.com